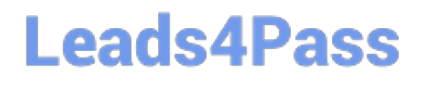

# **INDUSTRIES-CPQ-DEVELOPERQ&As**

Salesforce Certified Industries CPQ Developer

### **Pass Salesforce INDUSTRIES-CPQ-DEVELOPER Exam with 100% Guarantee**

Free Download Real Questions & Answers **PDF** and **VCE** file from:

**https://www.leads4pass.com/industries-cpq-developer.html**

### 100% Passing Guarantee 100% Money Back Assurance

Following Questions and Answers are all new published by Salesforce Official Exam Center

**63 Instant Download After Purchase** 

- **63 100% Money Back Guarantee**
- 365 Days Free Update
- 800,000+ Satisfied Customers

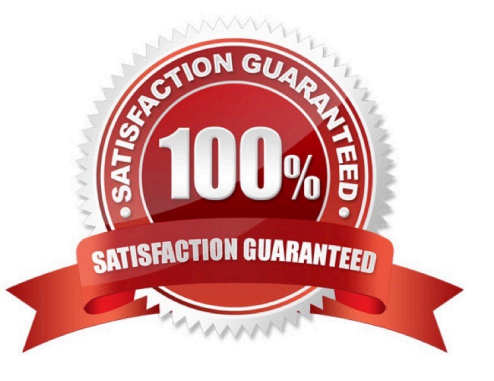

### **Leads4Pass**

#### **QUESTION 1**

Felix is a Vlocity CPQ administrator, and he needs to create a new context rule for a B2B product that enjoys the full sales cycle of opportunity, quote to order and then to asset. What context scope should he use when he creates his context mapping?

Note: This question displayed answer options in random order when taking this Test.

A. Any

- B. Order, Quote, Opportunity and Asset
- C. Order and Quote
- D. Opportunity

Correct Answer: A

#### **QUESTION 2**

To list the products retrieved for display in Guided Selling, you use a:

Note: This question displayed answer options in random order when taking this Test.

- A. Done action element
- B. Selectable items element
- C. Step element
- D. Remote action element

Correct Answer: B

#### **QUESTION 3**

How do you ensure that the persistent cart (vlcCart) is created in the correct node in the data JSON?

- A. Check the Show Persistent Cart property for the action that creates it
- B. Specify "vlcPersistentComponent" in the Response JSON Node properly
- C. Drag the vlcCart node under the vlcPersistentComponent parent node in the Json editor
- D. Check the Render property for the action that creates it

Correct Answer: C

#### **QUESTION 4**

## **Leads4Pass**

When a child product\\'s price has been adjusted and the display text is unclear:

Note: This question displayed answer options in random order when taking this Test.

A. The product does not appear in the cart

- B. The price adjustment may not be understood
- C. The agent will have difficulty understanding the base price
- D. The product name will be incorrect

Correct Answer: B

#### **QUESTION 5**

Felix, the CPQ administrator, needs to ensure that when gold SLA customers order the Installation service product, the Installation Service product\\'s service level attribute is set to "Full Service." What type of rule can he use to do that?

Note: This question displayed answer options in random order when taking this Test.

A. An advanced rule of type Configuration that includes an entity filter on Account.SLA and a product relationship of type Modify Attributes

B. A context rule with a context mapping that evaluates the Account.SLA and a function to modify attributes

C. An advanced rule of type Eligibility that includes an entity filter on Account.SLA and a product relationship of type Auto Add.

D. A context rule with a context dimension that invokes a function to modify attributes on the line item with a context mapping on Account.SLA

Correct Answer: D

[Latest INDUSTRIES-CPQ-](https://www.leads4pass.com/industries-cpq-developer.html)[DEVELOPER Dumps](https://www.leads4pass.com/industries-cpq-developer.html) [INDUSTRIES-CPQ-](https://www.leads4pass.com/industries-cpq-developer.html)

[DEVELOPER PDF Dumps](https://www.leads4pass.com/industries-cpq-developer.html) [DEVELOPER Practice Test](https://www.leads4pass.com/industries-cpq-developer.html) [INDUSTRIES-CPQ-](https://www.leads4pass.com/industries-cpq-developer.html)